**CubeDesigner - Pallet Configuration and Packaging Design Software** 

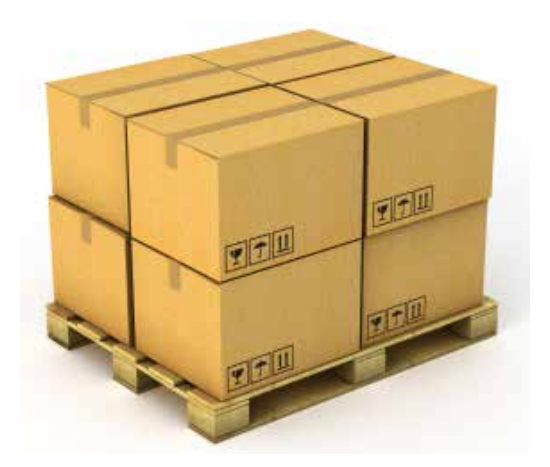

# **\$IZE is Money!**

**CubeDesigner saves your money with determining the right sizes of the shipping case**  and arrangement for optimal pallet configuration.

**reduce packaing, transportation and storage cost by 5~20% by using cubedesigner.**

CubeDesignet is versatile software that allows users to determine the most optimal package design, arrangement and pallet configuration based on product dimensions and packaging requirements. It is also used to calculate product package size, package configuration, stacking strength and truck configuration.

## **Benets**

You can improve the bottom line by reducing packaging, transporation and storage cost by 5~20%.

- Determine optimal package design and sizing to fit more products into a shipping case.
- Optimize shipping case sizes for less corrugated usage.
- Optimize pallet patterns to allow more products to be stacked and improve load stability.
- Calculate stacking strength to determine the best board grade, cut corrugated cost and minimize damage during transit and storage.
- Reduce transportation costs with optimized cargo loads.
- Improve productivity by decreasing the time and errors in the packaging and loading process.
- **Improve communication among all functional groups.**

Primary packages in different shapes and arragement.

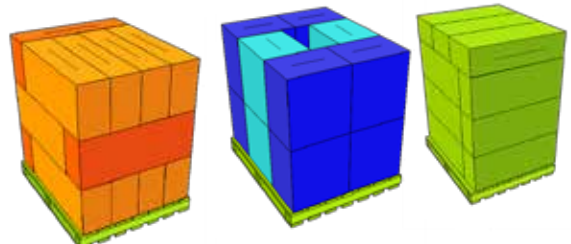

Pallets layer stacked, pin-wheeled and loaded with alternating layer with secondary pattern on top.

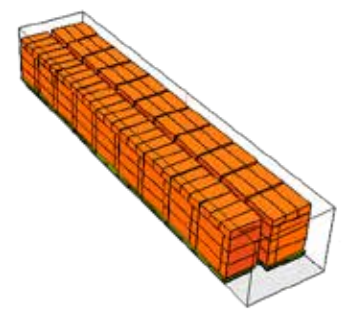

Vehicle load with palletized unitloads.

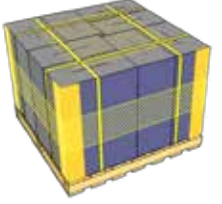

Pallets with packagine materials.

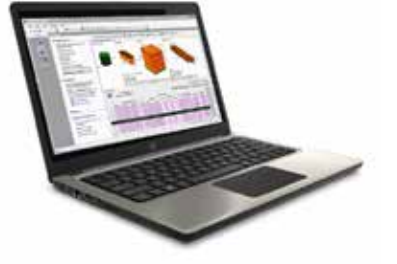

We are providing 30 days free trial at http://www.logensolutions.com/download.html to allow you to try with your real products. The trial download is identical to the licensed version except that a nag message appears on the 3D graphics.

### **Products Line-up**

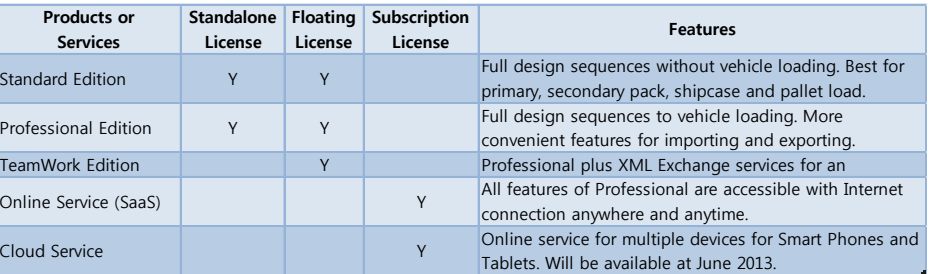

## **CubeDesigner Primary Functions**

#### **Primary Package Sizing**

- Determine the best size and arrangement to package a product.
- **Support bottles, milk cartons, bags, tubs, stand-up pouches and blister packs.**
- Apply graphics to create realistic packages.
- Simply enter the dimensions and apply graphics a 3D rendering of the product will come right on the screen within seconds.

#### **Intermediate Package Layout**

- Use trays, diaplay case or cartons as intermediate packs.
- **Specify quantity and arrangement of primary packs.**

#### **Optimize Shipping Cartons**

- Use new, existing cartons or select from a list of stock cartons.
- **Specify quantity, arrangement patterns, bulge tolerance.**

#### **Pallet Configuration**

- Automatically generate different pallet patterns for straight loads.
- **Specify overhang and underhang.**
- Set limits on pallet load height, layers per pallet and number of cartons per layer.
- Add labels, caps, pads, slip sheets, straps, corner posts.

#### **Vehicle Loading**

- Load a single product directly as floor loads or as pallet loads.
- Allow pallet loads and loose-filled items in the same vehicle to maximize cube yield.
- " Quickly visualize the best way to maximize floor space and cubic efficiency.
- Choose from an extensive database of trucks, railcars and sea containers or define your own transit vehicle.

#### **Reporting and Distribution**

- Create reports with different layouts.
- Realistic 3D views of primary pack, shipper, unitload and vehicle.
- **Statistics for unitloads and vehicle loads.**
- Save reports in XML, JPG, PDF, ASCII formats and more.
- Send reports via e-mail or share over the Internet.

## **Packaing Distribution Over The Worlds**

- Create and share your packaging design and pallet configuration with connecting CubeDesigner online (http://www.cubedesigner.net) anywhere, anytime with any web browsers from any devices - PC, laptop, tablet and smart phone.
- Share your designs created from your PC with saving to the cloud server (http://cloud.cubedesigner.net).

## **Create & share packaging designs and pallet configuration online anywhere, anytime with any devices!**

Try 30 days free at http://www.cubedesigner.net today.

## **How CubeDesigner Work**

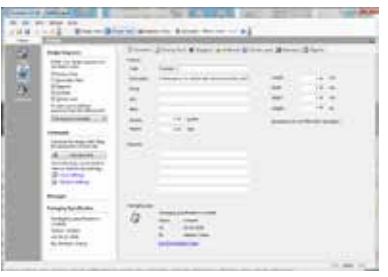

Control Panel: Define design sequence and enter design overview such as product information.

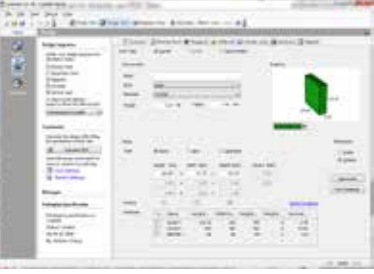

Define Primary Pack: Enter dimensions, carton type, weight and optional bundle and bulge.

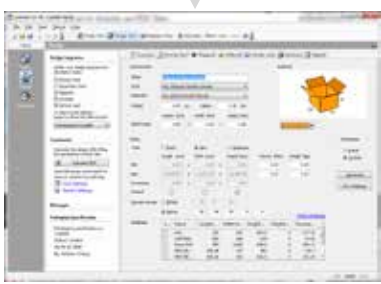

Define Shipcase Parameters: Use new or existing cartons, specify quantity of primary packs and define more options.

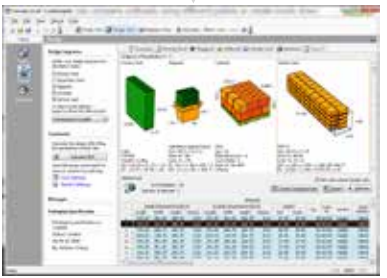

Solutions for shipcases and unitloads: Solutions are vary with pallet and vehicle patterns.

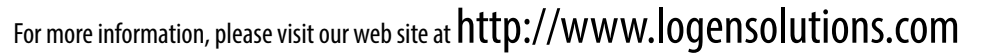

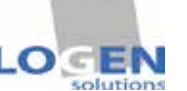

Suite 327, 3003 North 1st Street San Jose, CA 95134 USA Phone: 408-519-5771 chang@logensolutions.com